**Aufgabe 13:** Bestimmen Sie ein quadratisches Polynom  $p(x)$ , das in 0,  $\frac{\pi}{2}$  und  $\pi$  mit  $f(x) = \sin x$  übereinstimmt.

Rechnen Sie den Fehler  $|f(x) - p(x)|$  in  $x = \frac{\pi}{4}$  $\frac{\pi}{4}$  explizit aus.

LÖSUNG:

$$
f(x) = \sin x
$$
  
\n
$$
f(0) = \sin 0 = 0
$$
  
\n
$$
f(\pi/2) = \sin(\pi/2) = 1
$$
  
\n
$$
f(\pi) = \sin(\pi) = 0
$$
  
\n
$$
f(\pi/4) = \sin(\pi/4) = \frac{\sqrt{2}}{2}
$$

Gesucht:  $p(x) = a_0 + a_1x + a_2x^2$  mit  $p(0) = 0$ ,  $p(\pi/2) = 1$ ,  $p(\pi) = 0$ 

**Lagrangeformel:**  $p(x) = 0 p_0(x) + 1 p_{\frac{\pi}{2}}(x) + 0 p_{\pi}(x)$ 

$$
p_{\frac{\pi}{2}}(x) = \frac{(x-0)(x-\pi)}{(\frac{\pi}{2}-0)(\frac{\pi}{2}-\pi)}
$$
  
=  $-\frac{4}{\pi^2}x(x-\pi) = \frac{4}{\pi}x - \frac{4}{\pi^2}x^2$ 

Alternativ:

$$
p(0) = 0 \Rightarrow a_0 = 0
$$
  

$$
p(\pi/2) = 1 \Rightarrow a_1 \frac{\pi}{2} + a_2 \frac{\pi^2}{4} = 1
$$
  

$$
\Rightarrow 2a_1 \pi + a_2 \pi^2 = 4 \quad \text{I}
$$
  

$$
p(\pi) = 0 \Rightarrow a_1 \pi + a_2 \pi^2 = 0 \quad \text{II}
$$

I-II:  $a_1\pi = 4 \Rightarrow a_1 = \frac{4}{\pi}$ Einsetzen in II:  $4 + a_2 \pi^2 = 0 \Leftrightarrow a_2 = -\frac{4}{\pi^2}$  $\frac{4}{\pi^2}$ .

## Explizite Berechnung des Fehlers:

$$
|p(\pi/4) - f(\pi/4)| = 0,75 - 0,707106781 \approx 0,042893219
$$

Aufgabe 14: Betrachten Sie die Kurve

$$
\gamma : [0, 4] \to \mathbb{R}^2, \quad \gamma(t) = \begin{pmatrix} \gamma_1(t) \\ \gamma_2(t) \end{pmatrix} = \begin{pmatrix} \cos(\frac{\pi}{2}t) \\ \sin(\frac{\pi}{2}t) \end{pmatrix}.
$$

Interpolieren Sie die beiden Funktionen  $\gamma_1(t)$  und  $\gamma_2(t)$  durch Polynome  $p_1$  und  $p_2$  mit den Stützstellen 0, 1, 2, 3 und 4. Nun definieren wir die Kurve

$$
p: [0, 4] \to \mathbb{R}^2, \quad p(t) = \begin{pmatrix} p_1(t) \\ p_2(t) \end{pmatrix}.
$$

In welchen Punkten schneiden sich die beiden Kurven  $\gamma$  und  $p$ ? Ist p eine geschlossene Kurve?

LÖSUNG: Interpolation von  $\cos(\frac{\pi}{2}t)$ :

$$
\begin{array}{c|c|c|c|c|c|c|c|c} t_i & 0 & 1 & 2 & 3 & 4 \\ \hline y_i & 1 & 0 & -1 & 0 & 1 \\ \end{array}
$$

 $p_1(t)$  läßt sich schreiben als

$$
p_1(t) = 1 \cdot L_0(t) + (-1) \cdot L_2(t) + 1 \cdot L_4(t),
$$

wobei  $L_i(t_j) = \delta_{ij}$ .

$$
L_0(t) = \frac{(t-1)(t-2)(t-3)(t-4)}{(0-1)(0-2)(0-3)(0-4)}
$$
  
= 
$$
\frac{1}{24}(t^4 - 10t^3 + 35t^2 - 50t + 24)
$$

$$
L_2(t) = \frac{(t-0)(t-1)(t-3)(t-4)}{(2-0)(2-1)(2-3)(2-4)}
$$
  
= 
$$
\frac{1}{4}(t^4 - 8t^3 + 19t^2 - 12t)
$$

$$
L_4(t) = \frac{(t-0)(t-1)(t-2)(t-3)}{(4-0)(4-1)(4-2)(4-3)}
$$
  
= 
$$
\frac{1}{24}(t^4 - 6t^3 + 11t^2 - 6t)
$$

$$
\Rightarrow p_1(t) = L_0(t) - L_2(t) + L_4(t)
$$
  
\n
$$
= \frac{1}{24}(t^4 - 10t^3 + 35t^2 - 50t + 24) - \frac{1}{4}(t^4 - 8t^3 + 19t^2 - 12t) + \frac{1}{24}(t^4 - 6t^3 + 11t^2 - 6t)
$$
  
\n
$$
= \frac{1}{24}(2t^4 - 16t^3 + 46t^2 - 56t + 24) - \frac{1}{4}(t^4 - 8t^3 + 19t^2 - 12t)
$$
  
\n
$$
= -\frac{1}{6}t^4 + \frac{4}{3}t^3 - \frac{17}{6}t^2 + \frac{2}{3}t + 1
$$

Interpolation von  $\sin(\frac{\pi}{2}t)$ :

$$
\begin{array}{c|c|c|c|c|c|c|c|c} t_i & 0 & 1 & 2 & 3 & 4 \\ \hline y_i & 0 & 1 & 0 & -1 & 0 \\ \end{array}
$$

 $p_2(t)$  läßt sich schreiben als

$$
p_2(t) = 1 \cdot L_1(t) + (-1) \cdot L_3(t),
$$

wobei  $L_i(t_j) = \delta_{ij}$ .

$$
L_1(t) = \frac{(t-0)(t-2)(t-3)(t-4)}{(1-0)(1-2)(1-3)(1-4)}
$$
  
=  $-\frac{1}{6}(t^4 - 9t^3 + 26t^2 - 24t)$ 

$$
L_3(t) = \frac{(t-0)(t-1)(t-2)(t-4)}{(3-0)(3-1)(3-2)(3-4)}
$$
  
=  $-\frac{1}{6}(t^4 - 7t^3 + 14t^2 - 8t)$ 

$$
\Rightarrow p_2(t) = L_1(t) - L_3(t)
$$
  
=  $-\frac{1}{6}(t^4 - 9t^3 + 26t^2 - 24t) + \frac{1}{6}(t^4 - 7t^3 + 14t^2 - 8t)$   
=  $\frac{1}{3}(t^3 - 6t^2 + 8t)$ 

Da wir für die Berechnung von  $p$  die Stützstellen 0, 1, 2, 3 und 4 vorgegeben haben, schneiden sich die beiden Kurven  $\gamma(t)$  und  $p(t)$  in den Punkten

$$
\gamma(0) = p(0) = \begin{pmatrix} 1 \\ 0 \end{pmatrix}, \qquad \gamma(1) = p(1) = \begin{pmatrix} 0 \\ 1 \end{pmatrix},
$$

$$
\gamma(2) = p(2) = \begin{pmatrix} -1 \\ 0 \end{pmatrix}, \qquad \gamma(3) = p(3) = \begin{pmatrix} 0 \\ -1 \end{pmatrix}
$$

$$
\text{und } \gamma(4) = p(4) = \begin{pmatrix} 1 \\ 0 \end{pmatrix}.
$$

 $p(t)$ ist eine geschlossene Kurve, da $p(0)=p(4).$ 

Aufgabe 15: Zeichnen Sie die beiden Kurven

$$
\gamma : [0, 4] \to \mathbb{R}^2, \quad \gamma(t) = \begin{pmatrix} \gamma_1(t) \\ \gamma_2(t) \end{pmatrix} = \begin{pmatrix} \cos(\frac{\pi}{2}t) \\ \sin(\frac{\pi}{2}t) \end{pmatrix}
$$

und

$$
p: [0, 4] \to \mathbb{R}^2, \quad p(t) = {p_1(t) \choose p_2(t)} = { -\frac{1}{6}t^4 + \frac{4}{3}t^3 - \frac{17}{6}t^2 + \frac{2}{3}t + 1 \choose \frac{1}{3}(t^3 - 6t^2 + 8t)}
$$

mit MATLAB.

LÖSUNG:

function plotCurveIn2d % plots two curves in 2d  $y = 0:0.01:4;$  $x_1 = \cos(\pi x) * 0.5$ ;  $x_2 = \sin(\pi x) * 0.5$ ;  $plot(x_1, x_2)$ axis equal % damit zwei Ausgaben uebereinander gelegt werden koennen hold on % y.^4 bedeutet, dass komponentenweise y(i)^4 berechnet wird  $z_{-1} = -1 * y.^{^{\circ}4} / 6 + 4 * y.^{^{\circ}3} / 3 - 17 * y.^{^{\circ}2} / 6 + 2 * y/3 + 1;$  $z_2 = (y.^3 - 6 * y.^2 + 8 * y) / 3;$ % mit 'r--' legt man fest, dass die zweite Ausgabe % rot und gestrichelt dargestellt wird  $plot(z_1, z_2, 'r--')$ 

hold off

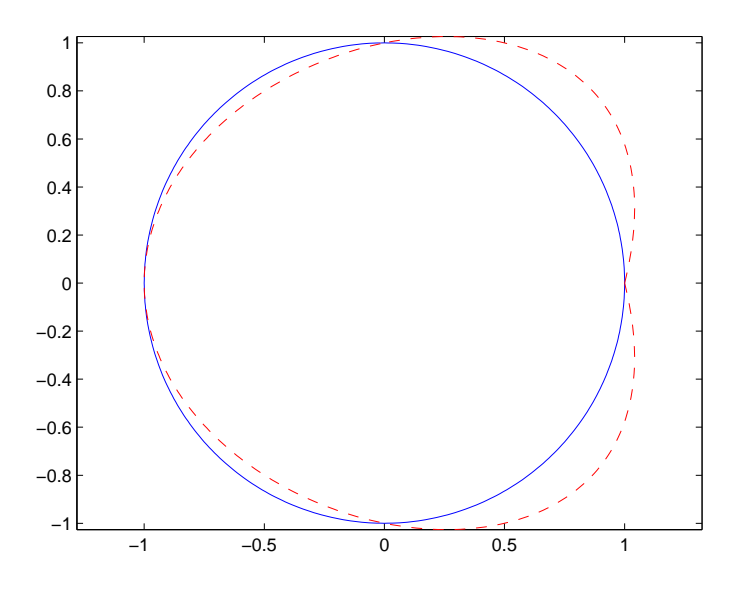

Die Kurve  $\gamma(t)$  ist in blau dargestellt und die Kurve  $p(t)$  in rot und gestrichelt.